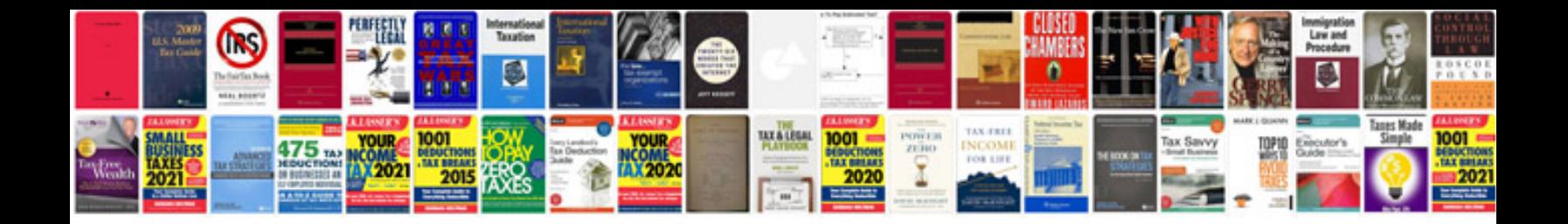

**Mitchell on demand software free download**

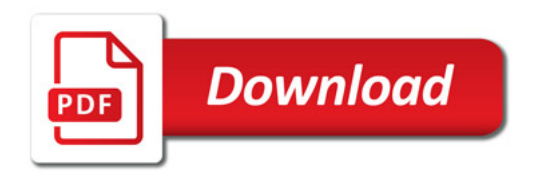

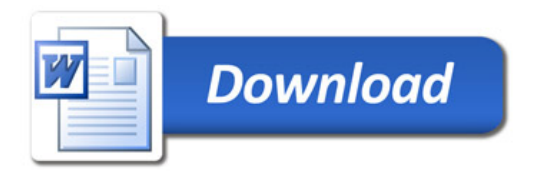